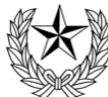

## **明星中学校 生徒募集要項 <sup>2024</sup> 年度**

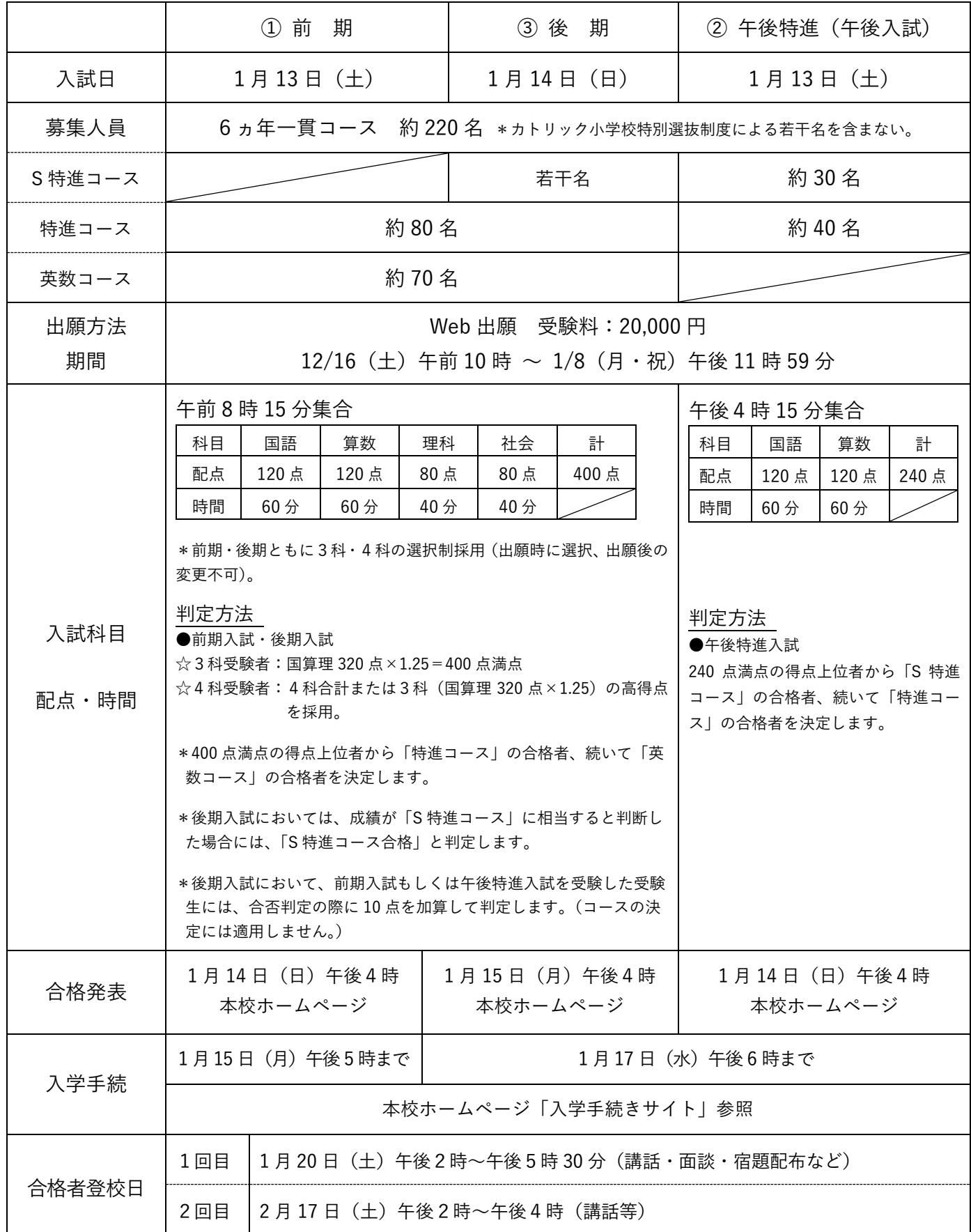